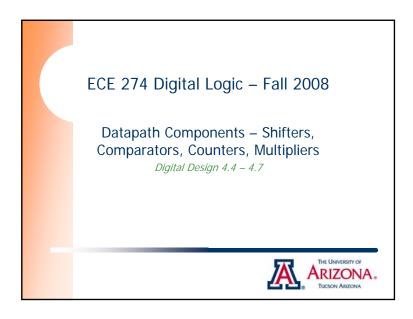

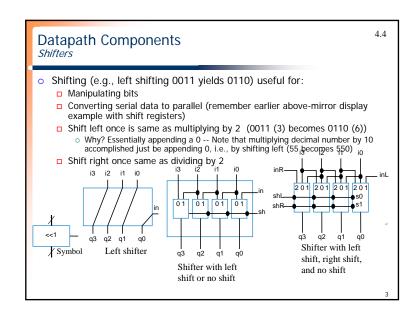

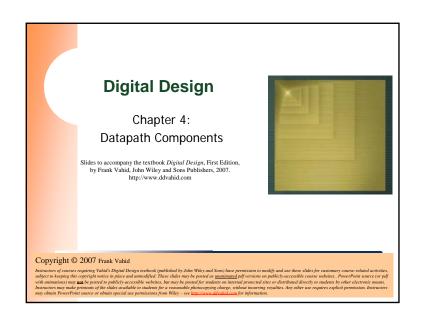

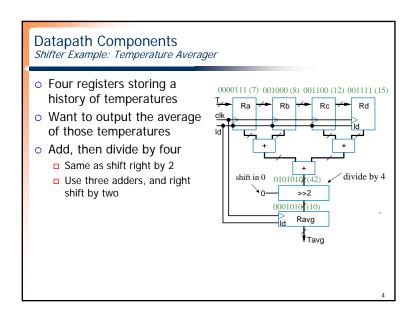

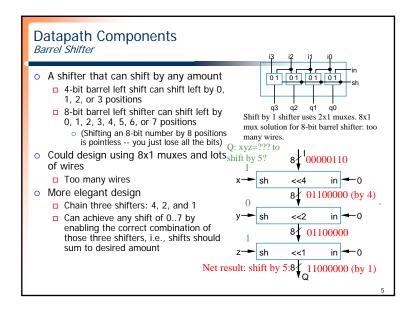

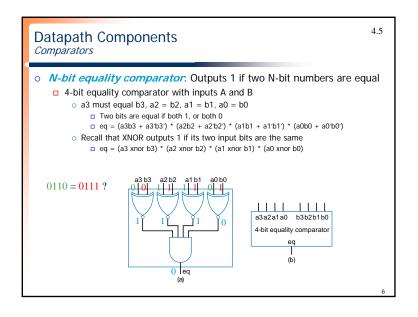

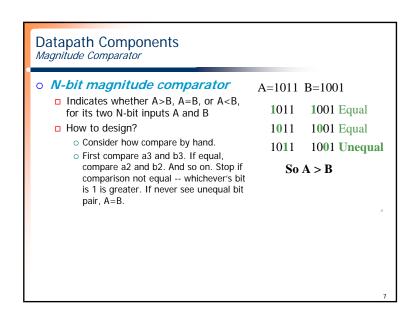

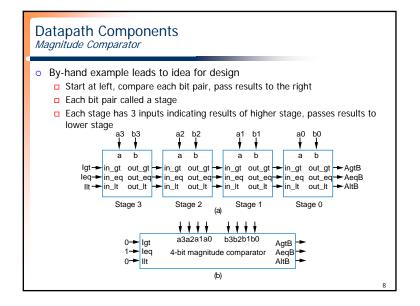

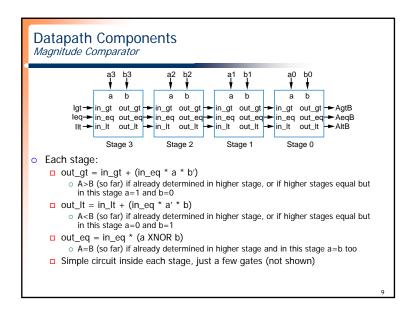

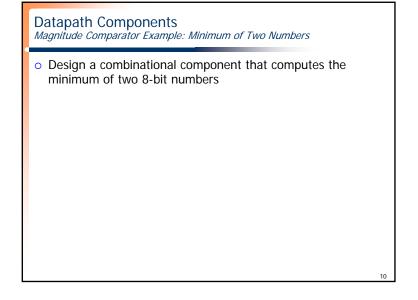

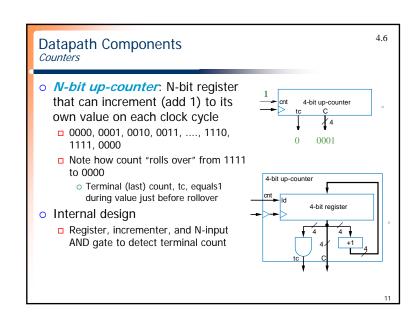

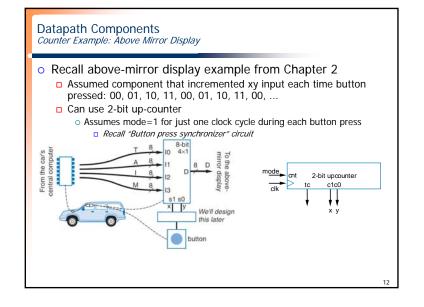

## **Datapath Components** Counter Example: 1 Hz Pulse Generator Using 256 Hz Oscillator Suppose have 256 Hz oscillator, but want 1 Hz □ 1 Hz is 1 pulse per second -- useful for keeping time 8-bit up-counter □ Design using 8-bit up-С counter, use tc output as (256 Hz) pulse (unused) o Counts from 0 to 255 (256 (1 Hz) counts), so pulses to every 256 cycles

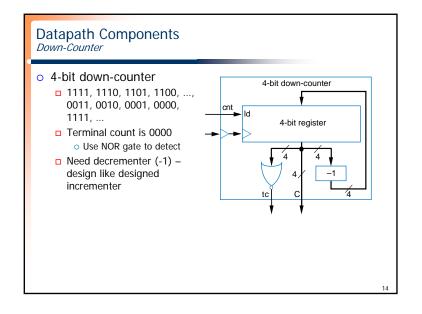

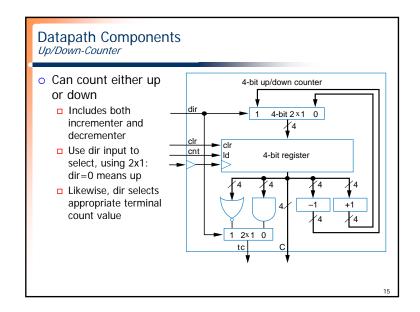

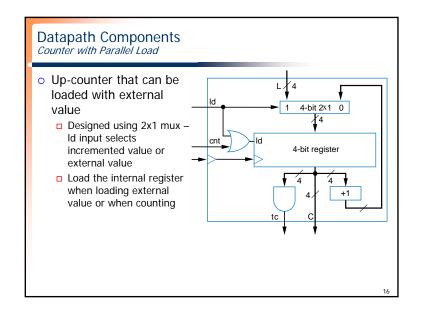

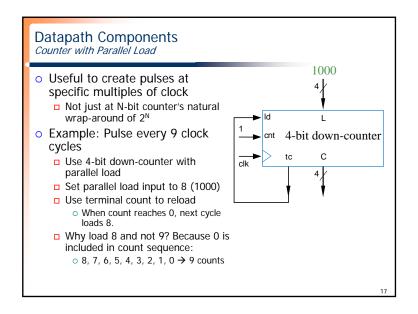

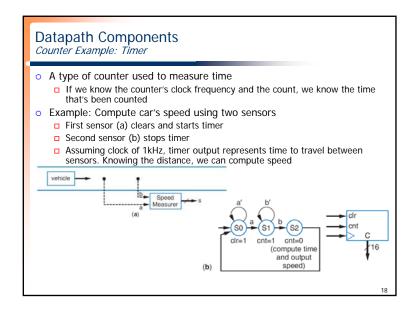

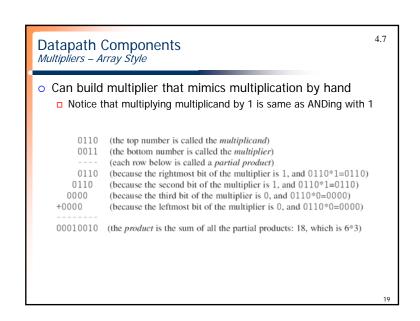

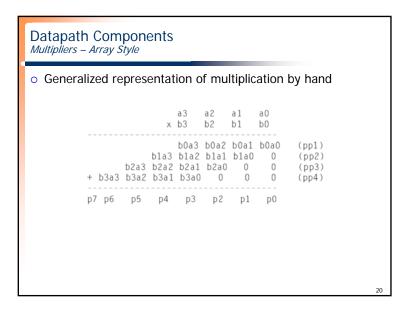

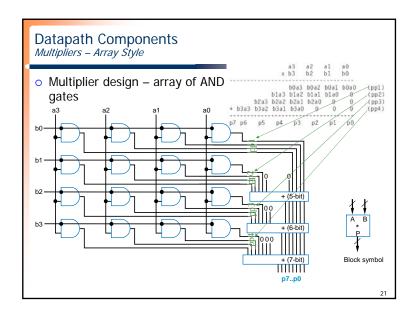

## In-class Exercise

- Design a somewhat accurate Celsius to Fahrenheit converter.
  - The conversion circuit receives a digitized temperature in Celsius as a 16-bit binary number *C* and outputs the temperature in Fahrenheit as a 16-bit output *F* using the following approximation:
  - $\Gamma = C*30/16 + 32.$

22